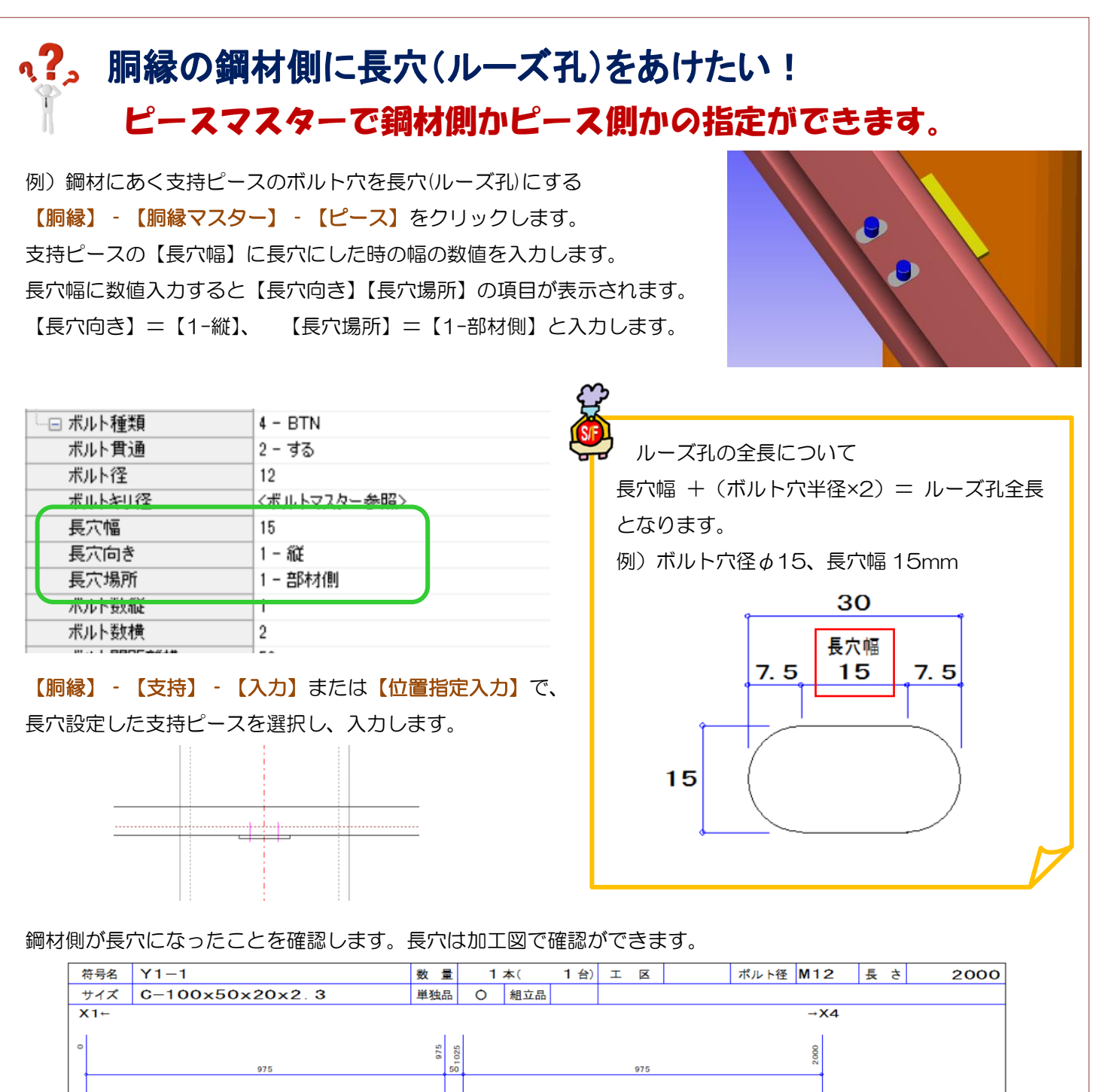

長穴のある胴縁を NC 孔あけデータ変換で NC システムファイル変換を行い、NC システム 3 で使用する

 $\theta - \theta$ 

NC3 【NC パラメーター】‐【17.NC データ作成】39.長穴、40.長穴の返還不可時の穴位置

2-変換する

1-中心

場合は、NC3 側で長穴の設定が必要になります。

39 長穴

※NC 孔あけデータ変換のその他ファイル変換は長穴未対応です。

40 長穴の変換不可時の穴位置

"⊒"